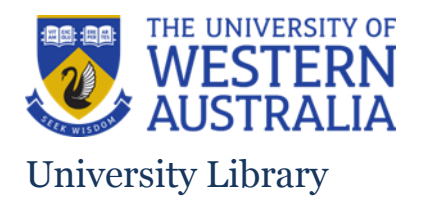

# **UWA Profiles and Research Repository**

**Information for researchers in the Faculty of Engineering and Mathematical Sciences**

## **1. The following templates are the most useful for your publication/outputs:**

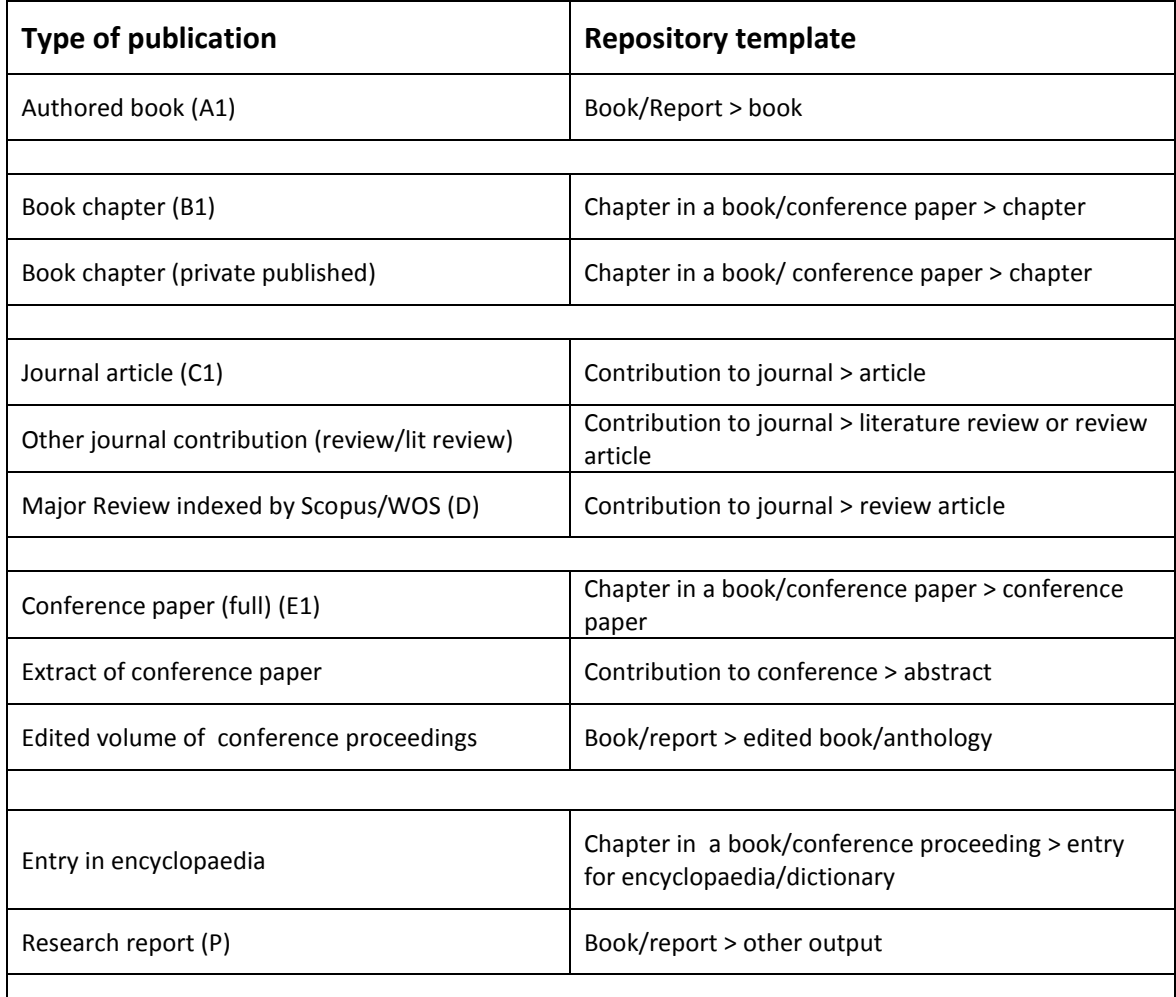

## **2. Individual online importers**

The following online importers can be set up to automatically search and pull in records authored by you:

- Scopus
- Web of Science
- PubMed
- Mendeley
- SAO/NASA astrophysics data system
- Crossref

### **3. Editing your profile and other fields in the UWA Profiles and Research Repository staff view**

The UWA Profiles and Research Repository pulls data from several other sources which are updated regularly via a synchronisation. As such, synchronised fields should not be edited as any changes made to these fields will be lost when the next sync is run.

Synchronised fields in the profile section that should not be edited include:

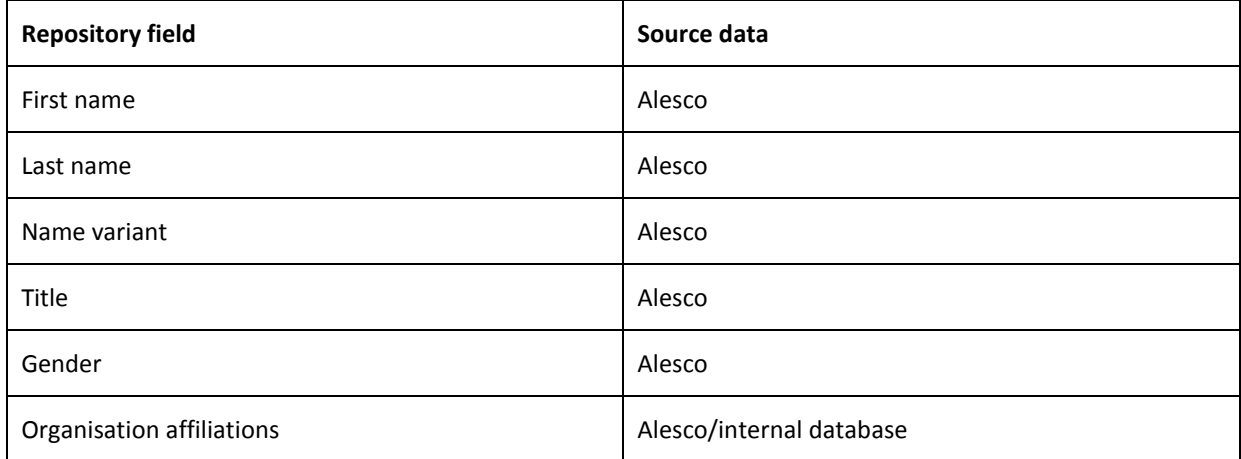

### **4. Other Content types**

a. Applications

You cannot add records to this content type.

b. Grants (InfoEd awards and projects)

You cannot edit existing records in this content type. Grants data is synchronised from InfoEd, the University's grants management system. If you notice any discrepancies or missing details, please contact the Research Grants and [Contracts Office.](mailto:reporting-research@uwa.edu.au) 

c. Datasets

All staff can add research datasets directly into the UWA Profiles and Research Repository. HDR students must contact repository-lib@uwa.edu.au to submit their research datasets via mediation.

The UWA Profiles and Research Repository offers a space to:

- Create a draft dataset record which you can return to later
- Upload dataset files directly to the system
- Make your files open access (or mediated access if required)
- Assign a license to your data
- Obtain a DOI
- Have descriptions of your data harvested into Research Data Australia (RDA)
- Meets your Publisher's requirements to put your accompanying datasets in an openly accessible repository.

#### d. Teaching units

Please visit our FAQ on how you can [add teaching units](http://www.library.uwa.edu.au/repository/support-and-faqs/_nocache#ui-id-43) to your profile.

#### e. Student theses

Records cannot be added to this content type. The Library creates all records for HDR theses on behalf of authors.

## **5. University byline**

Please note the official University byline is "University of Western Australia". Information on how to use the byline can be found [here.](http://www.library.uwa.edu.au/repository/support-and-faqs#ui-id-8)

If you published a research output (including any NTROs) in your capacity as a UWA staff or student, but have failed to byline the University, an Affiliation Confirmation will be required. Please follow [these procedures](http://www.library.uwa.edu.au/repository/support-and-faqs/_nocache#ui-id-7) to confirm your affiliation to UWA.